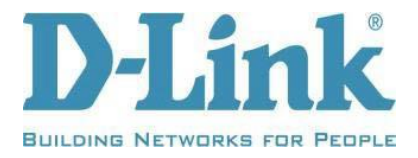

## **DIR-878 Firmware Hotfix Release Notes**

**Firmware: 1.30B08 Hotfix Hardware Revision: Ax Date: April 1, 2022**

## **Problems Resolved:**

- ZDI-CAN-13796: D-Link Multiple Routers lighttpd Stack-based Buffer Overflow Remote Code Execution Vulnerability (3<sup>rd</sup> party - Anonymous working with Trend Micro Zero Day Initiative)
- Authenticated LAN-side Remote Code Execution (RCE) Vulnerability (TWCERT/CC)
- Authenticated Command Injection (Discovered by CFF of Topsec Alpha Team)
- CVE-2021-44880 LAN-Side command injection vulnerability in the system function via a crafted HNAP1 POST request
- CVE-2021-44882 LAN-Side command injection vulnerability in the twsystem function via a crafted HNAP1 POST request

## **Firmware Upgrade Instructions:**

- 1. Check your current firmware version by logging into the Web UI of the router, and the version will be displayed at the top, or after you log in, enter <http://192.168.0.1/version.txt> in the address bar. Note the IP address is the local IP address of the router. If you have changed it, use it in place of 192.168.0.1.
- 2. You must update each firmware version between your current version and version 1.30B08 from 8/21/2020. Firmware can be found at [https://support.dlink.com/DIR-878.](https://support.dlink.com/DIR-878)
- 3. If you have firmware version  $1.12B01$ , start with the  $5<sup>th</sup>$  update.
	- a. 1st upgrade 1.01B04
	- b.  $2^{nd}$  upgrade  $-1.10B05$  (2-step update required)
	- c.  $3<sup>rd</sup>$  upgrade  $-1.11B02$
	- d.  $4^{\text{th}}$  upgrade  $-1.12B01$
	- e.  $5<sup>th</sup>$  upgrade  $-1.20B05$
	- f.  $6<sup>th</sup>$  upgrade  $-1.30B08$
- 4. Once your device has version 1.30B08 (8/21/2020), you can update this 2-step process to the latest hotfix.

Note: It is strongly recommended to hard reset your router after this update. This will erase your current settings and you will have to set up from scratch.

DISCLAIMER: Please note that this is a device beta software, beta firmware, or hot-fix release which is still undergoing final testing before its official release. The beta software, beta firmware, or hot-fix is provided on an "as is" and "as available" basis and the user assumes all risk and liability for use thereof. D-Link does not provide any warranties, whether express or implied, as to the suitability or usability of the beta firmware. D-Link will not be liable for any loss, whether such loss is direct, indirect, special or consequential, suffered by any party as a result of their use of the beta firmware.